## Cheatography

## My Cheat Sheet Cheat Sheet by [Samuel](http://www.cheatography.com/samuel/) via [cheatography.com/54026/cs/14513/](http://www.cheatography.com/samuel/cheat-sheets/my-cheat-sheet)

Visual Studio vim remaping

noremap j gj

noremap k gk

Set the j and k move a screen line

## Git

Check a file history

git log -p filename

Rebase

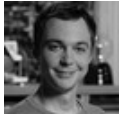

## By Samuel

[cheatography.com/samuel/](http://www.cheatography.com/samuel/)

Not published yet. Last updated 29th January, 2018. Page 1 of 1.

Sponsored by Readable.com Measure your website readability! <https://readable.com>